#### **ГОСУДАРСТВЕННОЕ БЮДЖЕТНОЕ ОБЩЕОБРАЗОВАТЕЛЬНОЕ УЧРЕЖДЕНИЕ СРЕДНЯЯ ОБЩЕОБРАЗОВАТЕЛЬНАЯ ШКОЛА №120 ВЫБОРГСКОГО РАЙОНА САНКТ-ПЕТЕРБУРГА 194295, Санкт-Петербург, пр. Художников, д. 24 корп. 2. тел. 599-25-34, www.school120spb.ru**

**\_\_\_\_\_\_\_\_\_\_\_\_\_\_\_\_\_\_\_\_\_\_\_\_\_\_\_\_\_\_\_\_\_\_\_\_\_\_\_\_\_\_\_\_\_\_\_\_\_\_\_\_\_\_\_\_\_\_\_\_\_\_\_\_\_\_\_\_\_\_\_\_\_\_\_\_\_\_\_\_\_\_\_**

#### **ПРИНЯТО**

Общим собранием ГБОУ школы № 120 Выборгского района Санкт-Петербурга Протокол № 1 от «25» мая 2016 года

## **УЧТЕНО**

Мотивированное мнение Совета родителей ГБОУ школы № 120 Выборгского района Санкт-Петербурга Протокол № 1 от «24» мая 2016 года **УЧТЕНО** Мотивированное мнение Совета обучающихся ГБОУ школы № 120 Выборгского района Санкт-Петербурга Протокол № 1 от «24» мая 2016 года

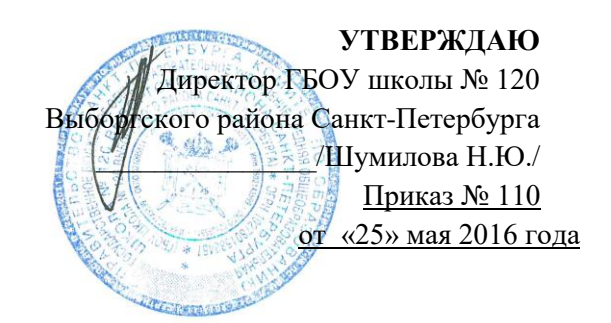

# **ПОЛОЖЕНИЕ**

# **о порядке организации в ГБОУ школе № 120 Выборгского района Санкт-Петербурга работы по предоставлению государственной услуги по предоставлению информации о текущей успеваемости учащегося, ведения электронного дневника и электронного журнала учащегося**

#### **1. Общие вопросы**

Предоставление услуги, результатом которой является предоставление информации о текущей успеваемости, пропусках занятий, домашних заданиях в рамках сервиса «Электронный дневник», осуществляется в соответствии с распоряжением Комитета по образованию от 31.10.2011 № 2299-р «Об утверждении регламента по предоставлению услуги по предоставлению информации о текущей успеваемости учащегося, ведения электронного дневника и электронного журнала учащегося» (с изменениями).

*В тексте используются следующие понятия:*

Государственное бюджетное общеобразовательное учреждение школа № 120 Выборгского района Санкт-Петербурга (далее по тексту Школа) – учреждение, реализующее основные программы общего образования в соответствии с лицензией.

Комплексная автоматизированная информационная система каталогизации ресурсов образования (КАИС КРО) – система, включающая в себя Интернет-портал «Петербургское образование», на котором реализован сервис «Электронный дневник».

Автоматизированная информационная система «Параграф» - основа информационного пространства Школы. В состав АИС «Параграф» входит серверная часть в базах данных которой хранится и обрабатывается информация об обучающихся, сотрудниках, образовательной программе, зданиях и помещениях и другие данные, и клиентские части, составляющие автоматизированные рабочие места (АРМ) сотрудников Школы. АИС «Параграф» используется в Школы для предоставления услуги по предоставлению информации о текущей успеваемости учащихся 2-11 классов, ведения электронного дневника и электронного журнала.

Приложение «Классный журнал» (электронный Классный журнал, ЭКЖ) - программа, работающая в составе АИС «Параграф», выполняющая функции по вводу, хранению, анализу и представления данных о текущей успеваемости, пропусках занятий, домашних заданиях.

«Программа экспорта данных в КАИС КРО» - программа, работающая в составе АИСУ «Параграф», выполняющая функции передачи обезличенных данных из электронного Классного журнала в сервис «Электронный дневник» портала «Петербургское образование». «Единая мультисервисная телекоммуникационная сеть» (ЕМТС) – телекоммуникационная система Санкт-Петербурга, соединяющая образовательные учреждения города с Центром обработки данных и обеспечивающая выход в Интернет.

Региональный оператор КАИС КРО – государственное бюджетное образовательное учреждение дополнительного профессионального образования центр повышения квалификации специалистов Санкт-Петербурга «Региональный центр оценки качества образования и информационных технологий» (РЦОКОиИТ).

Уникальный идентификационный код (SUID) – числовой код, присваиваемый каждому участнику образовательного процесса в ходе регистрации на портале «Петербургское образование».

## **2. Должностные лица Школы, участвующие в реализации сервиса «Электронный дневник»**

В реализации государственной услуги участвуют сотрудники Школы, выполняющие следующие функции (один сотрудник может выполнять несколько функций):

Директор Школы – обеспечивает общее руководство процессом, решает вопросы ресурсного обеспечения процесса оказания услуги, при необходимости взаимодействует с родителями обучающихся по решению конкретных вопросов оказания услуги;

заместитель директора по УВР – в рамках своих полномочий руководит работой методических объединений по разработке и принятию учебных программ и поурочнотематических планов, проверяет правильность заполнения электронного Классного журнала;

ответственный за проведение мероприятий, обеспечивающих предоставление услуги, администратор АИС «Параграф» - должностное лицо Школы - в рамках своей должностной инструкции проводит работу с родителями обучающихся по приему заявлений на подключение к сервису «Электронный дневник», мероприятия по защите персональных данных, администрирование АИС «Параграф», включая определение прав доступа сотрудников, экспорт данных на портал «Петербургское образование»; осуществляет контроль предоставления услуги - организации работы и координации действий сотрудников Школы по реализации сервиса «Электронный дневник», взаимодействию с региональным оператором портала «Петербургское образование» - РЦОКОиИТ;

учителя, классные руководители Школы – обеспечивают своевременный и полный ввод данных в электронный Классный журнал, могут вести переписку с родителями и обучающимися по вопросам обучения в рамках сервиса «Электронный дневник»

#### **3. Работа по заполнению электронного Классного журнала**

Для работы учителей, классных руководителей Школы по вводу данных в Электронный Классный журнал ответственный за внедрение сервиса «Электронный дневник» создает условия для работы с ЭКЖ путем предоставления доступа к АРМ АИС «Параграф» учителей и классных руководителей.

Учитель, классный руководитель ежедневно осуществляет ввод данных по проведенным за текущий день урокам в соответствии с Руководством пользователя модуля Классный журнал. Обязательными для ввода являются следующие данные:

Тема урока;

Домашнее задание (при наличии);

Отметки обучающихся (при наличии), в том числе за проведенные работы, зачеты и т.д.;

Пропуски урока обучающимися с указанием причины пропуска;

Отметка о проведении урока. ФИО учителя, проводившего урок (указывается автоматически, изменяется в случае замены).

Так же может быть прикреплен файл с материалами для домашнего задания. При заполнении Классного журнала используются поурочно-тематические планы (далее ПТП) для автоматического выбора следующего урока. ПТП составляется отдельно для каждого предмета по каждой параллели учителем предметником по согласованию с методическим объединением. По окончании четверти (полугодия), года в графе итоговой оценки за соответствующий период обязательно выставляются оценки за соответствующий период. При выставлении четвертной и годовой оценки по предмету «Основы религиозных культур и светской этики» в 4-х классах в графах итоговых оценок выбирается «усвоил» или «не усвоил».

#### **4. Проверка заполнения Электронного классного журнала**

Проверка заполнения электронного Классного журнала осуществляется 1 раз в четверть (полугодие) заместителями директора по УВР в рамках своего плана работы. По итогам проверки проверяющие составляют перечень замечаний по ведению Электронного классного журнала и доводят их до исполнителей. Как правило, проверка Электронного классного журнала. Замечания, выявленные в результате проверок, заносятся в электронный журнал проверок. Замечания, полученные в результате проверки, устраняются сотрудниками Школы.

#### **5. Выгрузка данных на портал «Петербургское образование»**

Выгрузка данных на портал «Петербургское образование» производится Программой экспорта автоматически, в соответствии с настройками администратора АИС «Параграф». Настройка должна обеспечивать ежедневную отправку текущих данных.

Контрольная отправка данных за весь текущий учебный год (полная выгрузка) осуществляется администратором АИС «Параграф» при помощи программы экспорта. Полная выгрузка должна осуществляться один раз в месяц.

Администратор АИС «Параграф» должен осуществить полную выгрузку данных на портал после окончания процедуры перевода учебного года в АИС «Параграф».

## **6. Прием заявлений от родителей обучающихся на подключение к сервису «Электронный дневник»**

Заявление должно быть распечатано из web-интерфейса портала «Петербургское образование» сотрудником Школы, в присутствии и при предъявлении паспорта родителя (законного представителя) обучающегося. Сотрудник Школы должен проверить правильность заполнения ФИО обучающегося и родителя (законного представителя) и внести данные из заявления в АИС «Параграф».

#### **7. Проверка работы модуля «Электронный дневник»**

В ходе проверки производится анализ полноты представления данных в сервисе «Электронный дневник». Для проведения проверки учитель, классный руководитель регистрируются на портале, получают SUID, и передают его в Школу. Администратор АИС «Параграф» вносит SUID в базу данных, что обеспечивает сотруднику Школы допуск к данным сервиса «Электронный дневник», размещенным на портале, в рамках его полномочий.

Учитель проверяет правильность представления данных по своему предмету, классный руководитель – по всем предметам своего класса.

Периодичность проверок – один раз в четверть (полугодие).

### **8. Взаимодействие с родителями и обучающимися в рамках сервиса «Электронный дневник» на портале «Петербургское образование»**

Для участия в переписке с обучающимися и их родителями в рамках сервиса «Электронный дневник» учитель, классный руководитель должен зарегистрироваться на портале «Петербургское образование».

Переписка учителей с обучающимися и их родителями является способом социального общения и не является официальной перепиской от имени Школы.